## **extendedJSONToClass**

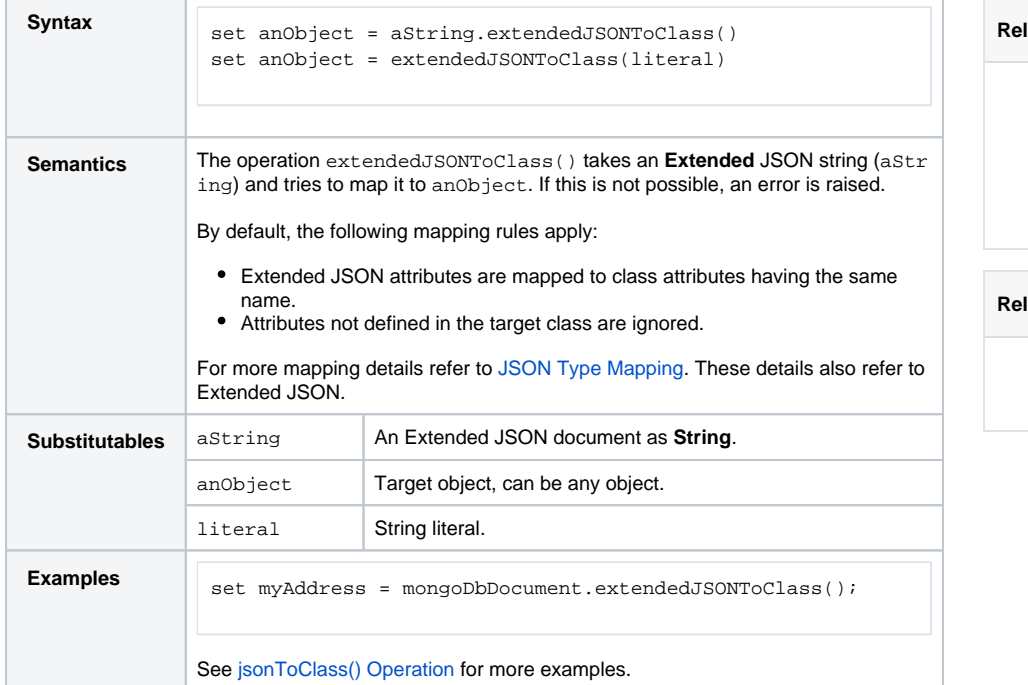

**Rated Pages:** 

- [JSON Type Mapping](https://doc.scheer-pas.com/display/BRIDGE/JSON+Type+Mapping)
- [classToExtendedJSON\(\)](https://doc.scheer-pas.com/display/BRIDGE/classToExtendedJSON)
- **[Operation](https://doc.scheer-pas.com/display/BRIDGE/classToExtendedJSON)**
- [jsonToClass\(\) Operation](https://doc.scheer-pas.com/display/BRIDGE/jsonToClass)
- [classToJSON\(\) Operation](https://doc.scheer-pas.com/display/BRIDGE/classToJSON)

## **Read Documentation:**

[MongoDB Extended JSON](https://docs.mongodb.com/manual/reference/mongodb-extended-json/)

**Example File (Builder project Add-ons/MongoDB):** <your example path>\Add-ons\MongoDB\uml\simpleMongoDbAccess.xml

For more information on Extended JSON refer to [MongoDB Extended JSON.](https://docs.mongodb.com/manual/reference/mongodb-extended-json/)